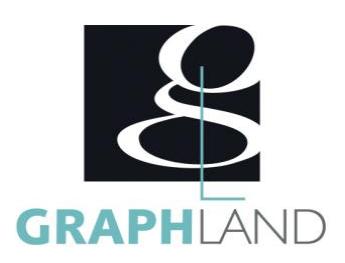

# **MS Project - Base Utilisateur** MSPROJECTBU

## **Objectifs**

Mettre en place un plan de projet. Gérer les ressources Travail - Consommable - Coût

## **Public Visé**

Tout public (demandeur d'emploi, salarié, entreprise, fonctionnaire et étudiant)

En présentiel ou à distance, de 1 à 4 personnes, des salles dédiées à la formation, PC et logiciel fournis par stagiaire, attestation de suivi de stage, évaluation formative à l'issue des différentes séquences et sommative à la fin de session 1 formateur expérimenté. Support

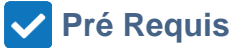

Connaissances de base du système d'exploitation Windows (Manipulation de fichiers et répertoires) et avoir des notions de gestion de projet. Résultat concluant au test de pré-positionnement

### **Parcours pédagogique**

#### JOUR 1

- L'INTERFACE
- CADRER LE PROJET
- Définir les exceptions
- Définir le début ou la fin du projet
- CONSTRUIRE LE PLAN DE PROJET
- Définir le mode tâche automatique • Saisir des tâches et des durées
- 
- Connaitre les unités de temps et l'estimation des durées
- Insérer des tâches récapitulative et la tâche récapitulative du projet
- Appliquer un numéro hiérarchique
- Appliquer luncode WBS
- APPLIQUER LES DEPENDANCES SUR LES TÂCHES
- Principes & types
- appliquer une avance et un retard
- Gérer l'échelle de temps et Zoom
- EVALUER LE CHEMIN CRITIQUE
- Utiliser le réseau PERT
- Utiliser le suivi Gantt • IDENTIFIER LES DATES CLEFS
- Appliquer des contraintes et visualiser les conflits
- Aplliquer une échéance
- Ajouter des commentaires
- Utiliser l'inspecteur des tâches
- Visualiser du chemin des tâches
- JOUR 2
- CREER LES RESSOURCES
- Les ressources de type travail
- Les ressources de type Consommables
- Les ressources de type Coût
- AFFECTER LES RESSOURCES
- Affecter une ressource travail
- Remplacer une ressource travail
- Pilotage par l'effort
- Gérer les surutilisation d'une ressource
- Affecter les ressources de type consommable
- Affecter les ressources de type coût
- voir le coût du projet
- DEFINIR LE PLANNING DE REFERENCE
- Définir le planning de référence

**GRAPH LAND - Numéro de déclaration d'activité (ne vaut pas agrément de l'état) : 826903297.69** 

**GRAPH LAND LYON (Siège)** Tél. 04 72 10 96 20

**GRAPH LAND PARIS**<br>36 rue des Bourdonnais - 75001 Paris  $T_{\text{c}}$  and  $\alpha$  of  $\alpha$  factor internet internet :  $\alpha$  or  $\alpha$  internet internet internet internet internet internet internet internet internet internet internet internet internet internet internet internet internet i Société par actions simplifiée au capital de 42 112 - N° TVA Intra. : FR 28 378889927 - Code NAF : 7112B

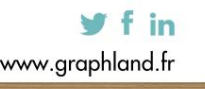

**Méthodes et moyens pédagogiques**

#### **Qualification Intervenant(e)(s)**

dématérialisé transmis en fin de session.

Formateur expérimenté

- 
- 

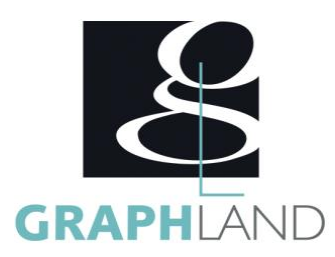

- Visualisation des planifications successives
- Création d'une table personnalisée
- EFFECTUER LE SUIVI DE PROJET
- Distinguer l'en-cours, le planifié, le réel, le reste à faire
- Date d'état, courbe d'avancement et mise à jour conforme
- Avancement par saisie du réel et glissement du reste à faire
- Mise à jour des tâches
- Créer un onglet personnalisé
- DECOUVIRIR LES OUTILS DE REPORTING
- L'affichage Chronologie
- Le panoramique
- Les rapports et tableaux
- Les graphiques
- PERSONNALISER PROJECT
- Création d'un affichage personnalisé
- Modification d'un affichage
- Impression
- Liste de choix et regroupements

La formation Project - Base Utilisateur permet de s'initier aux fonctionnalités de MS Project et d'aquérir les connaissances nécessaires à

#### **Méthodes et modalités d'évaluation**

Test des connaissances acquises et délivrance d'une attestation de fin de formation

#### **Modalités d'Accessibilité**

Ce programme est accessible aux personnes en situation de handicap (envoyez un email à referenthandicap@graphland.fr).

**Durée**

#### **Effectif**

De 1 à 4 Personnes

**2** Jours

**14.00 Heures** 

**Contactez-nous ! Laura FERREIRA Ingénieure commerciale** **Tél. : 0472101277 Mail : laura.ferreira@graphland.fr**

**GRAPH LAND - Numéro de déclaration d'activité (ne vaut pas agrément de l'état) : 826903297.69** 

**GRAPH LAND LYON (Siège)** Tél. 04 72 10 96 20

GRAPH LAND - 26 RUE ARTHUR - 69004 LYON - 69004 LYON - 69004 LYON - 69004 LYON - 69004 LYON - 69004 LYON - 690<br>Lyon - 69004 LYON - 69004 LYON - 69004 LYON - 69004 LYON - 69004 LYON - 69004 LYON - 69004 LYON - 69004 LYON - $T_{\text{c}}$  and  $\alpha$  of  $\alpha$  factor internet internet :  $\alpha$  or  $\alpha$  internet internet internet internet internet internet internet internet internet internet internet internet internet internet internet internet internet i Société par actions simplifiée au capital de 42 112 - N° TVA Intra. : FR 28 378889927 - Code NAF : 7112B

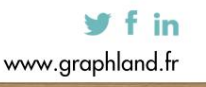

SAS au capital de 42 112 € - RCS LYON B 378 889 927 - APE 7112B / TVA FR28378889927